DR. ALVIN'S PUBLICATIONS

# PRINCIPAL COMPONENT ANALYSIS (PCA)

USING PYSPARK DR. ALVIN ANG

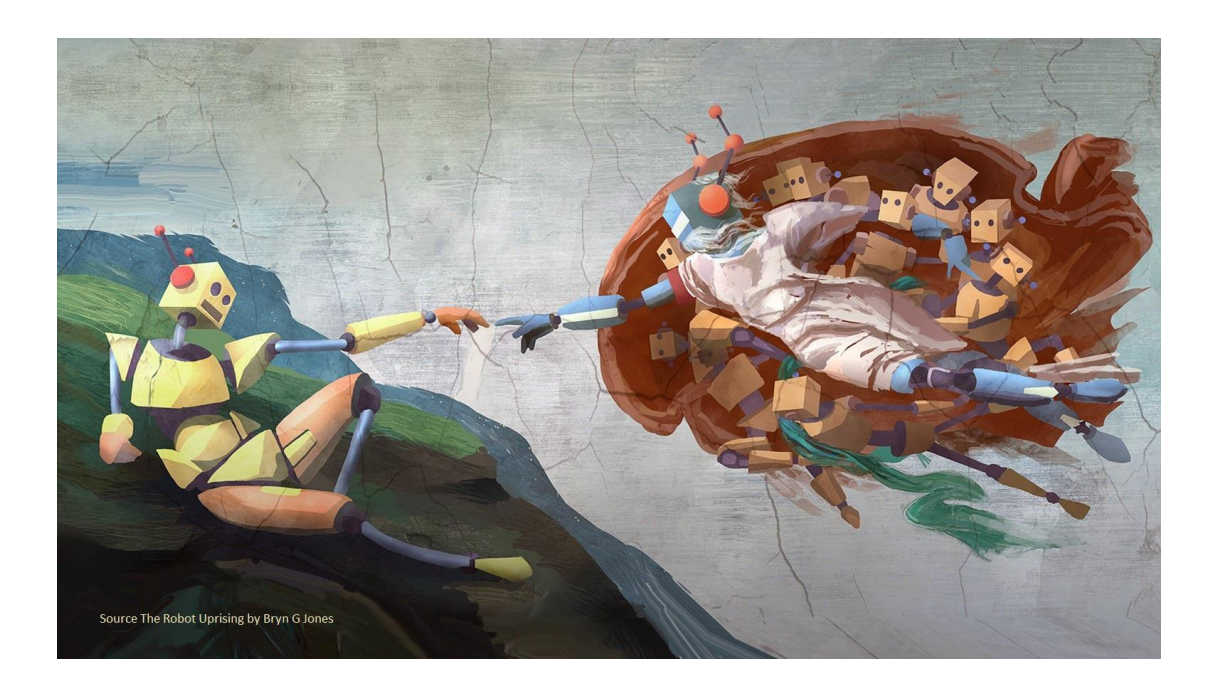

**1 |** P A G E

## **CONTENTS**

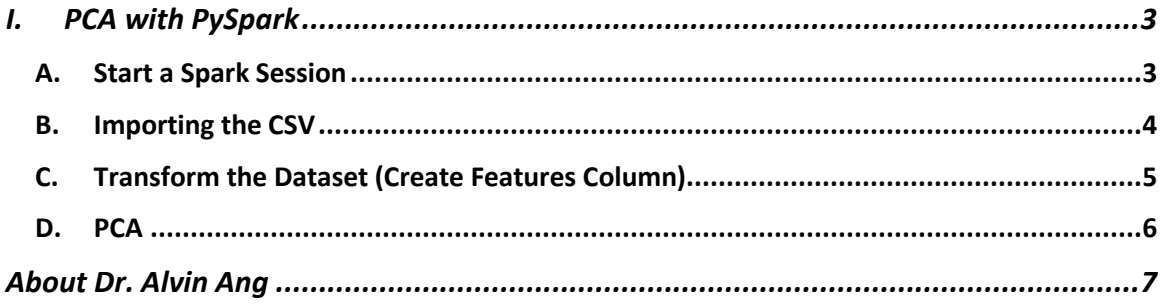

## $2 | PAGE$

#### **I. PCA WITH PY SPARK**

<span id="page-2-0"></span>Refer here: [https://www.alvinang.sg/s/Principal-Component-Analysis-PCA-with-Python-by-Dr-](https://www.alvinang.sg/s/Principal-Component-Analysis-PCA-with-Python-by-Dr-Alvin-Ang.pdf)[Alvin-Ang.pdf](https://www.alvinang.sg/s/Principal-Component-Analysis-PCA-with-Python-by-Dr-Alvin-Ang.pdf)

Most of the code is taken from: [https://www.amazon.com/Learn-PySpark-Python-based-Machine-](https://www.amazon.com/Learn-PySpark-Python-based-Machine-Learning/dp/1484249607)[Learning/dp/1484249607](https://www.amazon.com/Learn-PySpark-Python-based-Machine-Learning/dp/1484249607)

Dataset here:<https://www.alvinang.sg/s/transformations.csv>

Ipynb file here: [https://www.alvinang.sg/s/PCA\\_with\\_PySpark.ipynb](https://www.alvinang.sg/s/PCA_with_PySpark.ipynb)

#### **A. START A SPARK SESSION**

<span id="page-2-1"></span>Refer here: [https://www.alvinang.sg/s/How\\_To\\_Start\\_A\\_Spark\\_Session.ipynb](https://www.alvinang.sg/s/How_To_Start_A_Spark_Session.ipynb)

### **Starting Spark**

```
● # Starting Spark Session
   !apt-get install openjdk-8-jdk-headless -qq > /dev/null
   !wget -q https://dlcdn.apache.org/spark/spark-3.2.1/spark-3.2.1-bin-hadoop3.2.tgz
   !tar xf spark-3.2.1-bin-hadoop3.2.tgz
   !pip install -q findspark
   import os
   os.environ["JAVA_HOME"] = "/usr/lib/jvm/java-8-openjdk-amd64"
   \sigma s.environ["SPARK_HOME"] = \frac{1}{\sigma} /content/spark-3.2.1-bin-hadoop3.2"
   os.environ["SPARK_HOME"]
   import findspark
   findspark.init()
   from pyspark.sql import SparkSession
   spark = SparkSession.builder.master("local[*]").getOrCreate()
   print(spark.version)
\Box 3.2.1
```
## **3 |** P A G E

#### **B. IMPORTING THE CSV**

<span id="page-3-0"></span>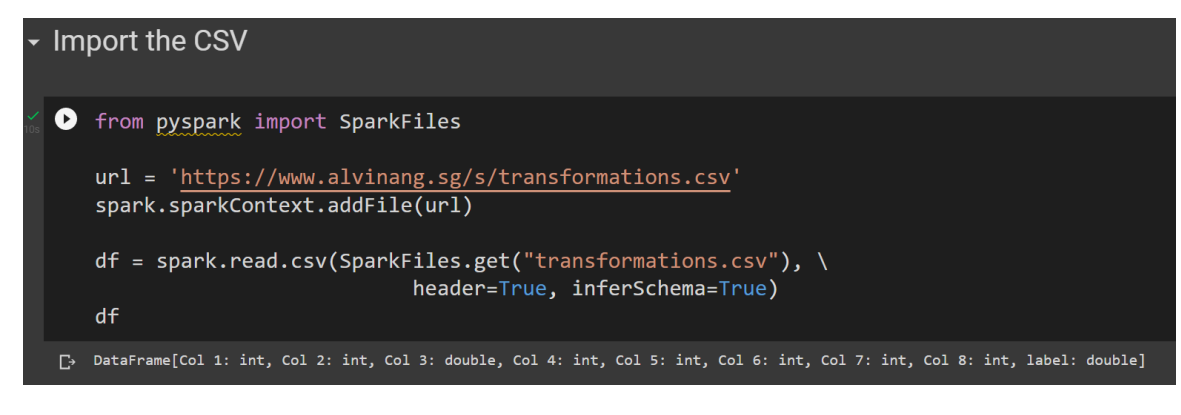

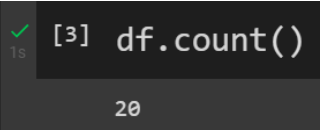

The dataframe has 20 rows.

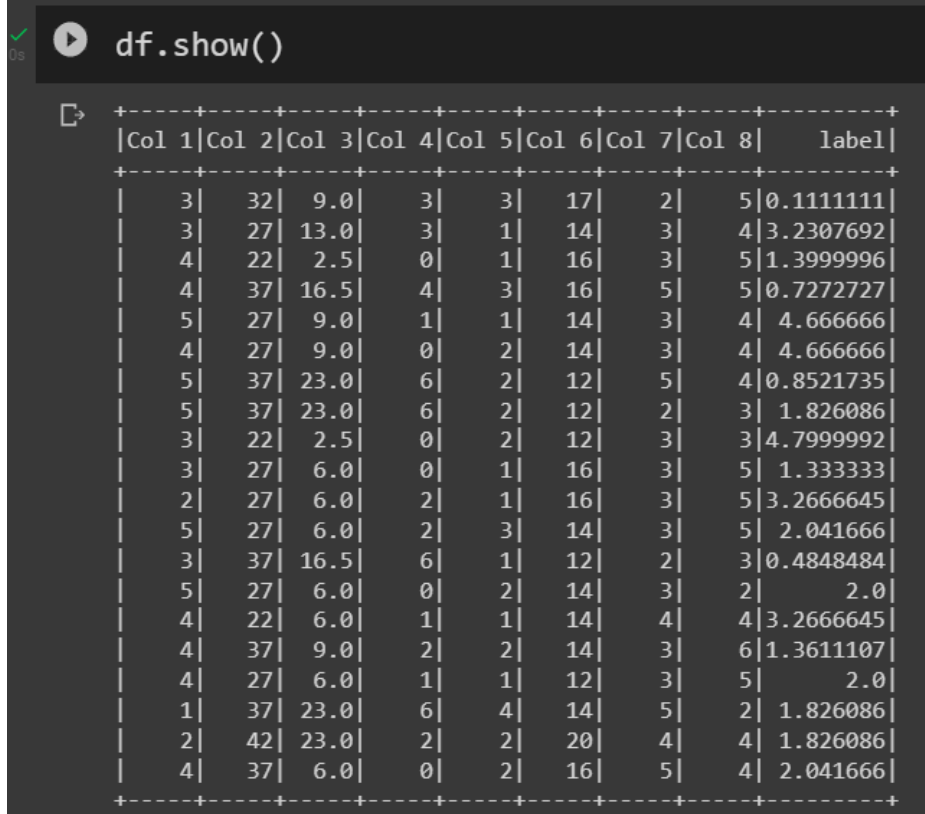

## **4 |** P A G E

### **C. TRANSFORM THE DATASET (CREATE FEATURES COLUMN)**

## <span id="page-4-0"></span>• Transform the Dataset using VectorAssembler

[6] from pyspark.ml.feature import VectorAssembler

assembler = VectorAssembler(inputCols=[col for col in df.columns \ if col !='label'], outputCol="features")

df\_new=assembler.transform(df)

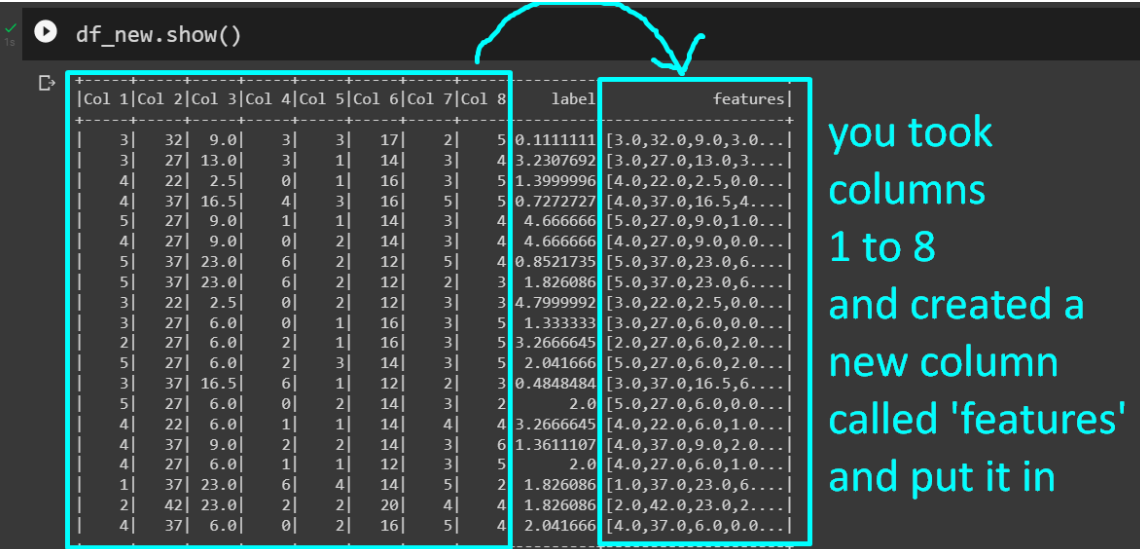

## **5 |** P A G E

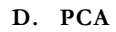

<span id="page-5-0"></span>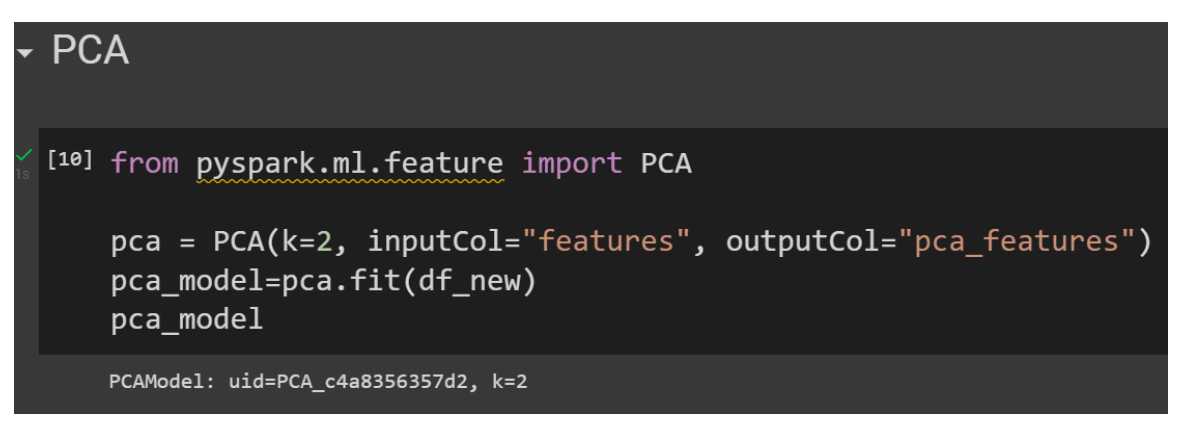

• We import PCA, then fit the "df\_new" into PCA

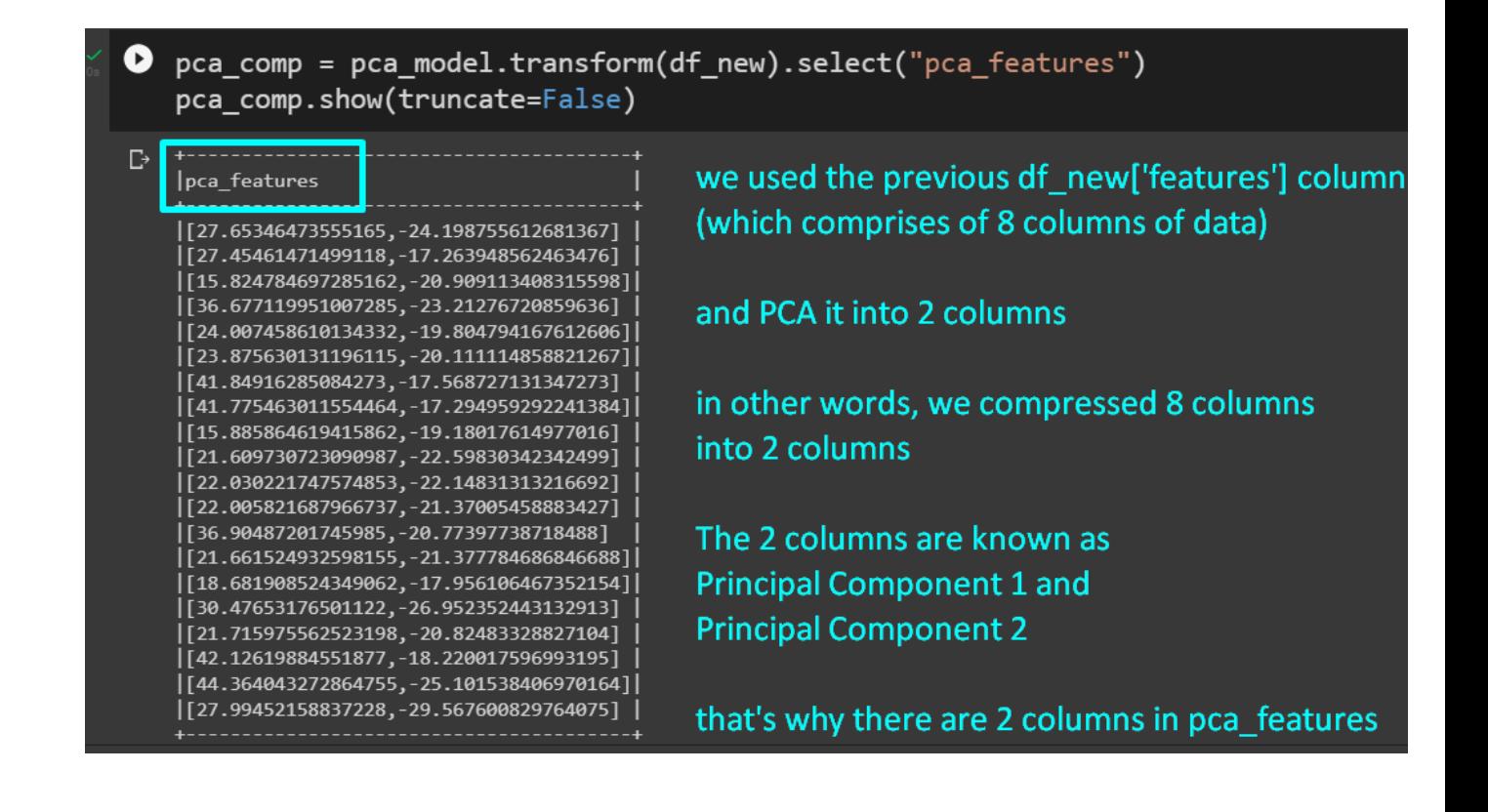

## **6 |** P A G E

#### <span id="page-6-0"></span>**ABOUT DR. ALVIN ANG**

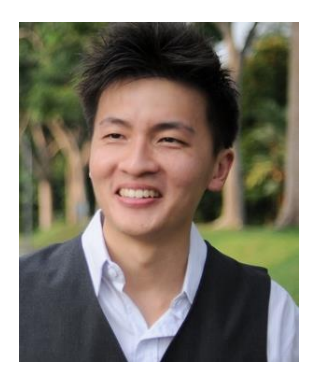

Dr. Alvin Ang earned his Ph.D., Masters and Bachelor degrees from NTU, Singapore. He is a scientist, entrepreneur, as well as a personal/business advisor. More about him at www.AlvinAng.sg.

## **7 |** P A G E